Install Nuget Package [Manager](http://document.manualslist.ru/go.php?q=Install Nuget Package Manager Vs2010) Vs2010 >[>>>CLICK](http://document.manualslist.ru/go.php?q=Install Nuget Package Manager Vs2010) HERE<<<

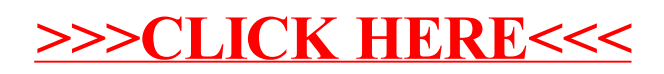